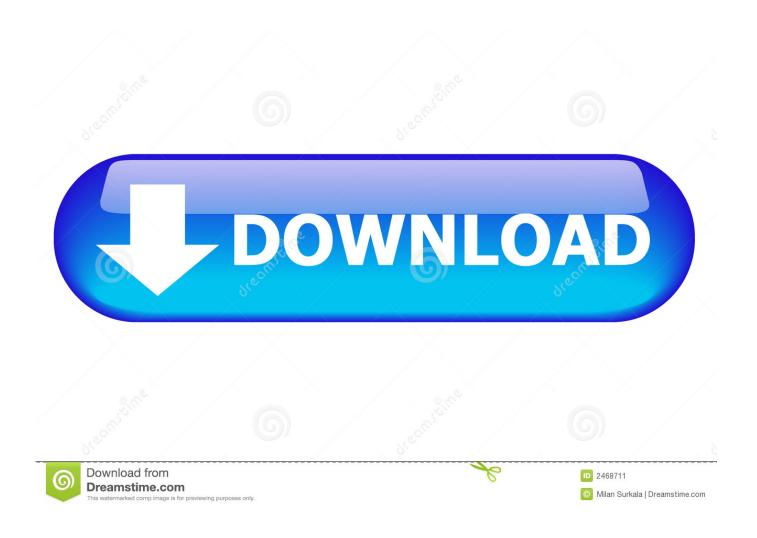

Call Of Duty World At War Single Player Demo

1/5

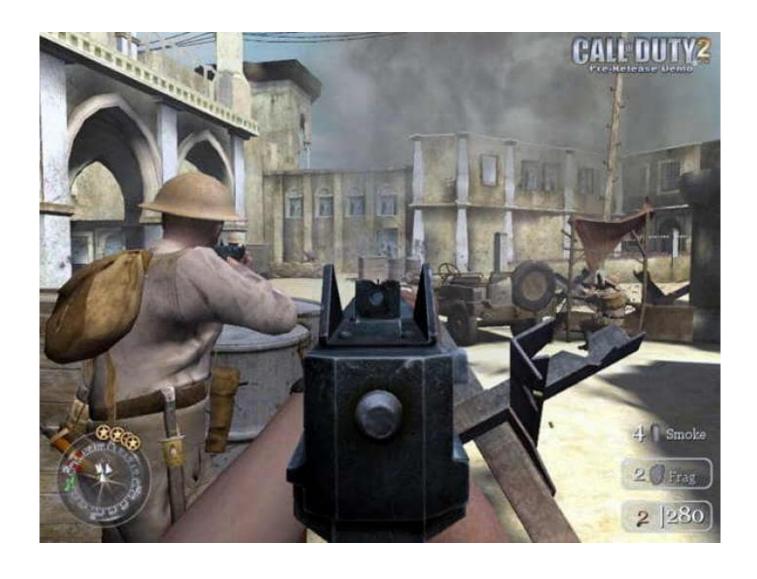

Call Of Duty World At War Single Player Demo

2/5

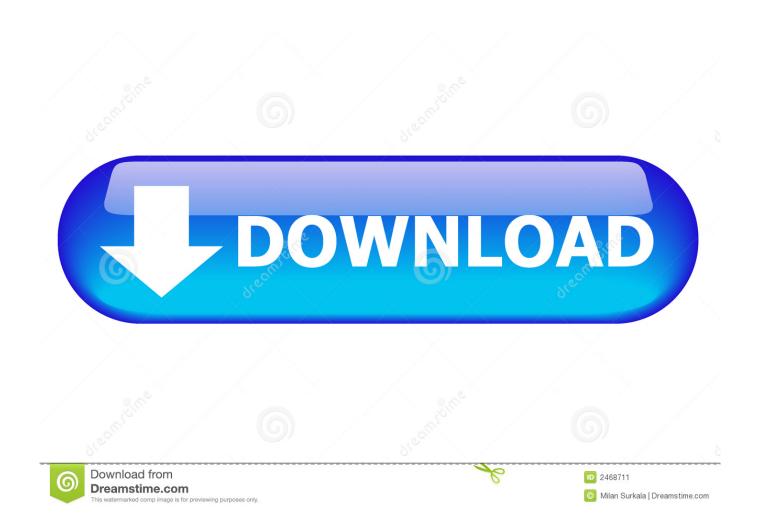

It was released for Microsoft Windows, the PlayStation 3, Wii and Xbox 360, in November 2008.. Bring up the console again once the map loads Type "cg\_fov 'number" For example, if you want to change your fov to 90, type "cg\_fov 90.

1. call of duty world at war demo download single player

Turn on ConsoleLaunch Call of Duty: World at War Click "Options & Controls.

## call of duty world at war demo download single player

call of duty world at war demo download single player Sam Smith Lay Me Down Free Music Download

Single PlayerLaunch Call of Duty: World at War Press the "~" key, usually located above the 'tab' button on your keyboard, to bring up the console.. Press the "~" key, usually located above the 'tab' key, to open the console Type "bind 'forward movement key' +forward;cg\_fov 'number'" to make your forward key both move you and change the field of view.. Players will now be notified when a new patch is available Improvements for SLI support.. Type "devmap 'mapname," and press "Enter" to launch the map you want to play. Elgato Video Capture - Digitise Video For Mac, Pc Or Ios - Vhs Or Dvr To Digital (usb 2.0)

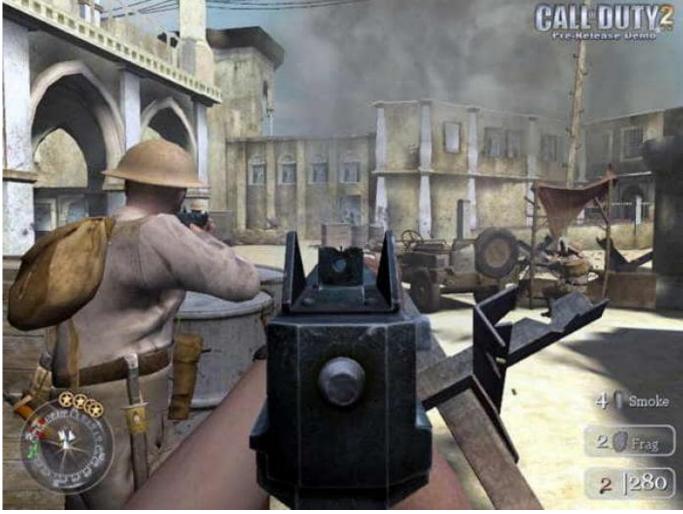

Cornerstone 4.1

## avs video editor activation code

## free load Eset Nod32 Antivirus Crack

You can raise or lower the FOV to preference Multiplayer games reset your FOV when you move, so you have to use a different method than you would as a single player.. It is the fifth main installment of the Call of Duty series and returns the setting to World War II.. Call of Duty: World at War is a first-person shooter video game developed by Treyarch and published by Activision.. Call of Duty: World at War, also known as COD 5 or WAW, has a default field of view (FOV) of 65 degrees.. Example: If you want to play the first mission, which takes place on Makin Atoll, type "devmap mak" into the console. e828bfe731 USB-Flash-Laufwerk-Manager

e828bfe731

12 monkeys s01e12 torrent kickass download

5/5